## **30 Interdisciplinary Remote Teaching Tips that Work!**

Minute<br>Facutty<br>Pevelopme

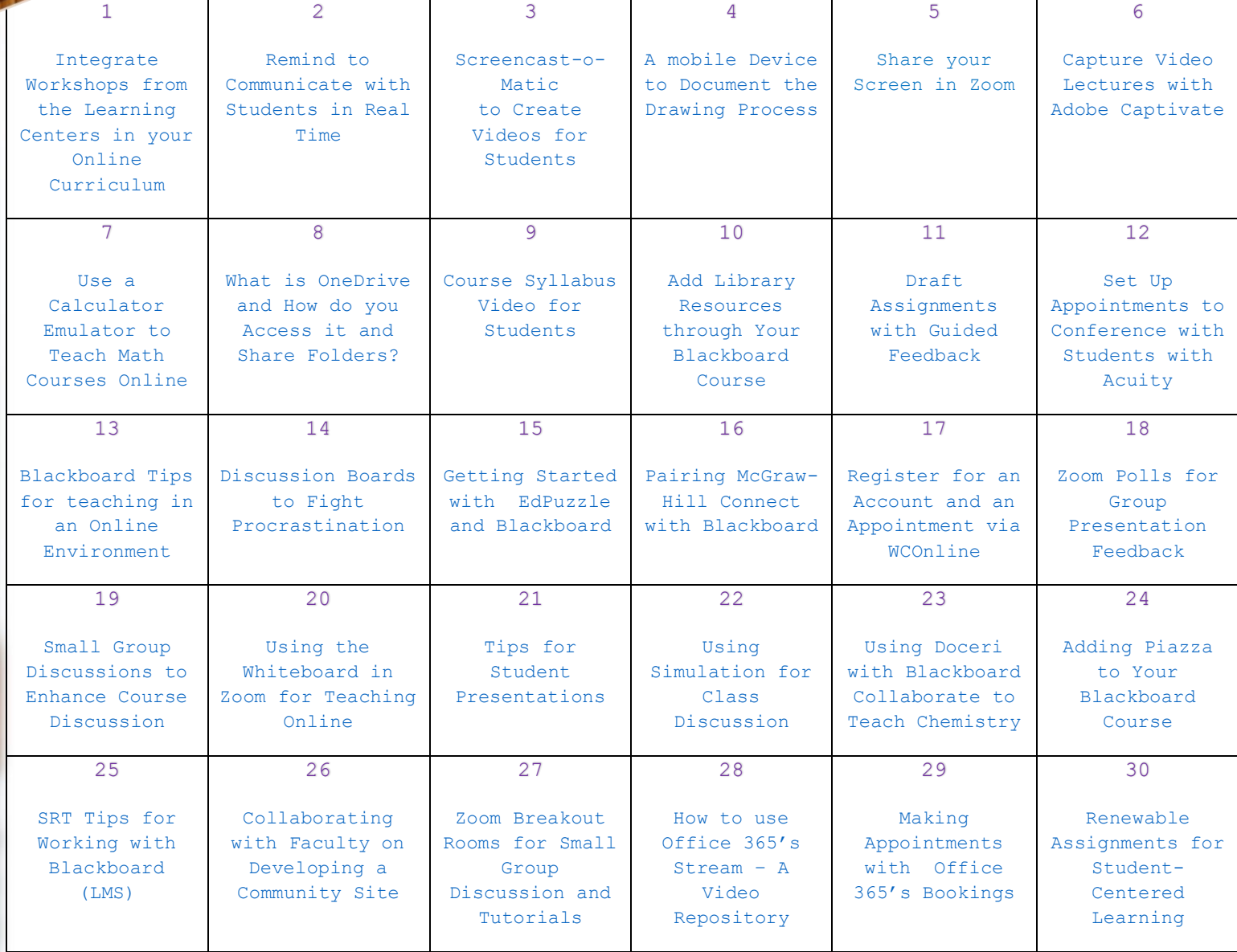

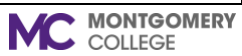